# **How to use CVI drivers for the Rohde&Schwarz CMU 200 Universal Radio Communication Tester**

### **Contents**

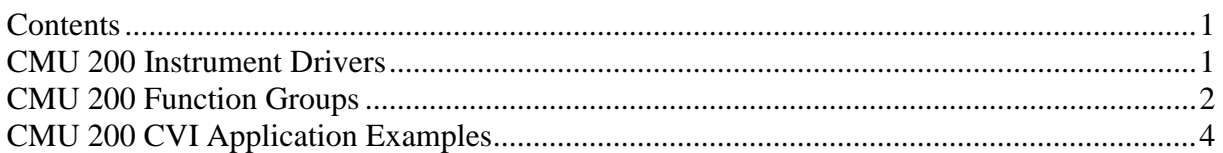

#### **CMU 200 Instrument Drivers**

The instrument driver suite for CMU 200 currently consists of several instrument drivers.

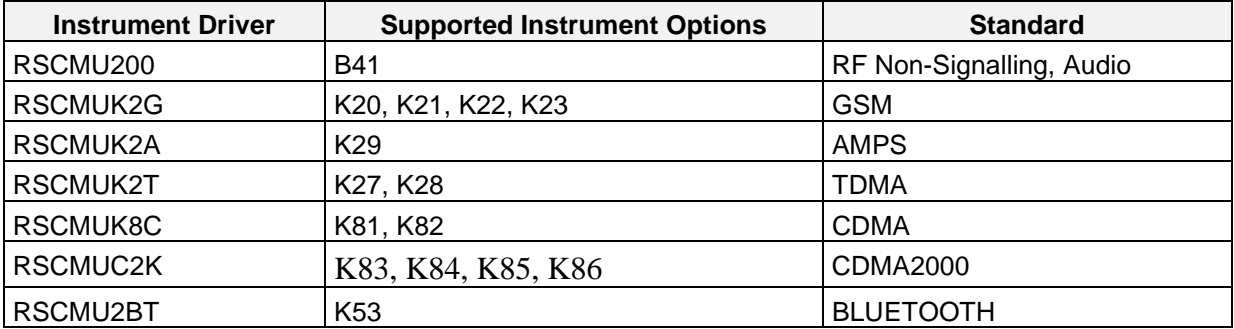

All RSCMUKxx instrument drivers can only be installed and used when the RSCMU200 driver module is installed on the system. This applies to every development system and application that makes calls to these drivers.

## <span id="page-1-0"></span>**CMU 200 Function Groups**

Each function group on the instrument represents a separate VISA session to the instrument. The following table shows initialize and close functions that should be used to initialize and close each currently supported function group.

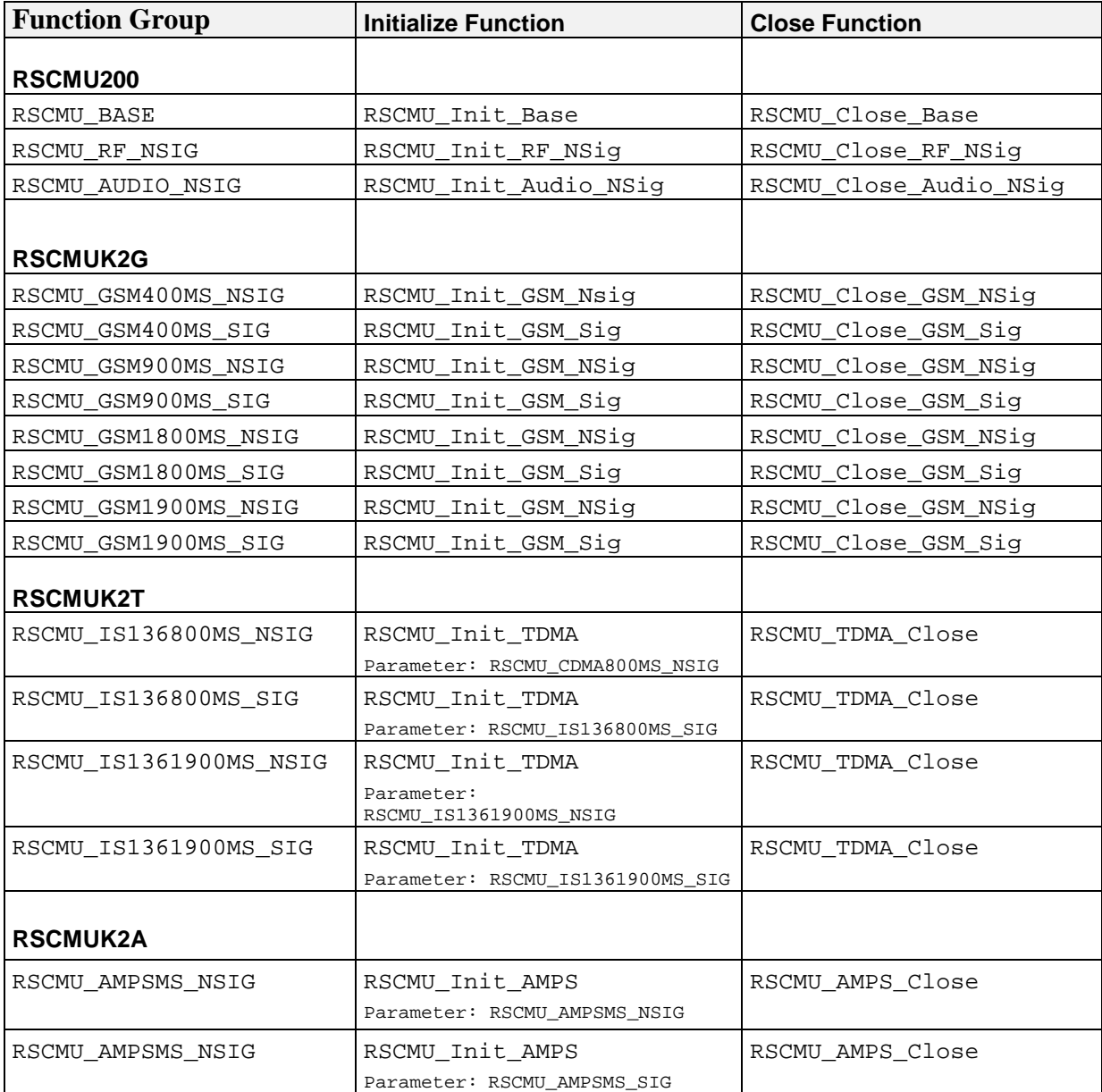

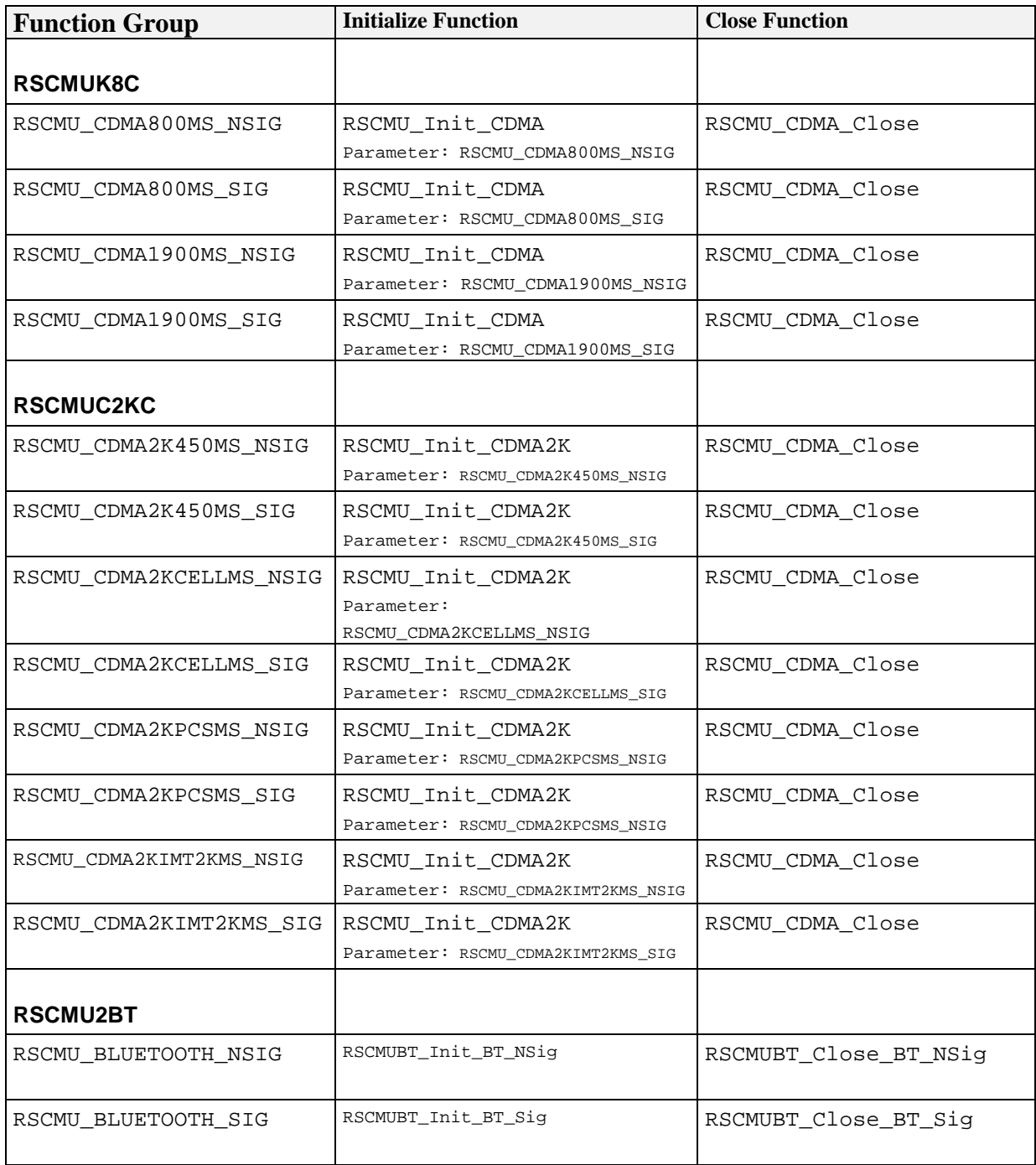

## <span id="page-3-0"></span>**CMU 200 CVI Application Examples**

The following set of application program examples is available for CMU 200. The examples are built on top of the CMU 200 instrument drivers. The primary purpose of these examples is to demonstrate how the applications are built using the CMU 200 instrument drivers.

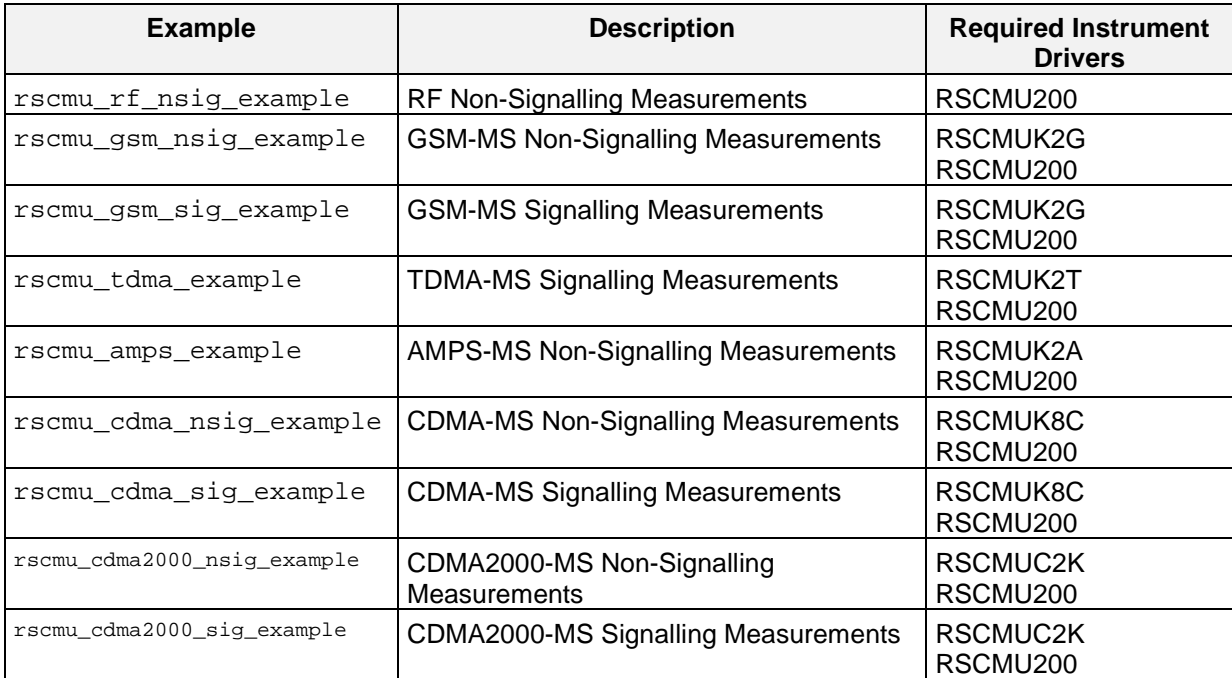